## FORMATO PARA LA FOMULACION DE PROYECTO

### 1. INFORMACI€N B•SICA

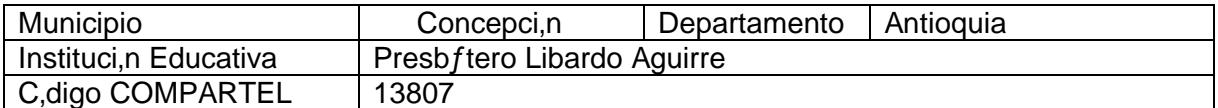

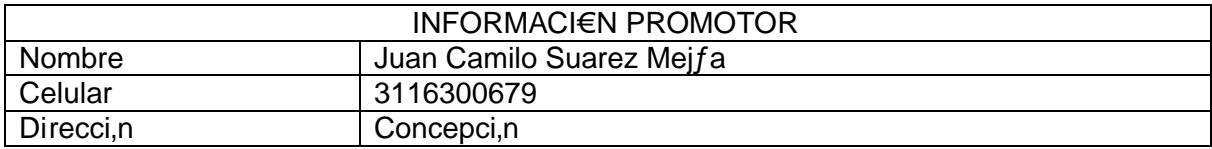

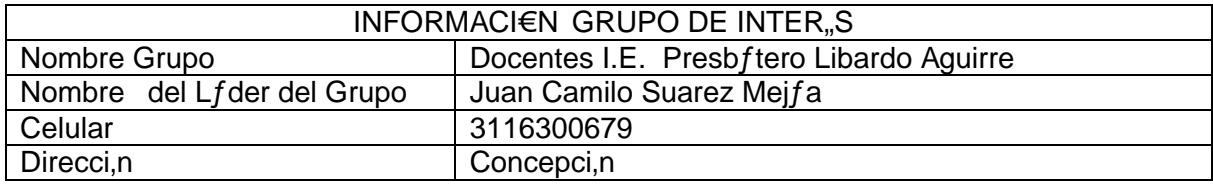

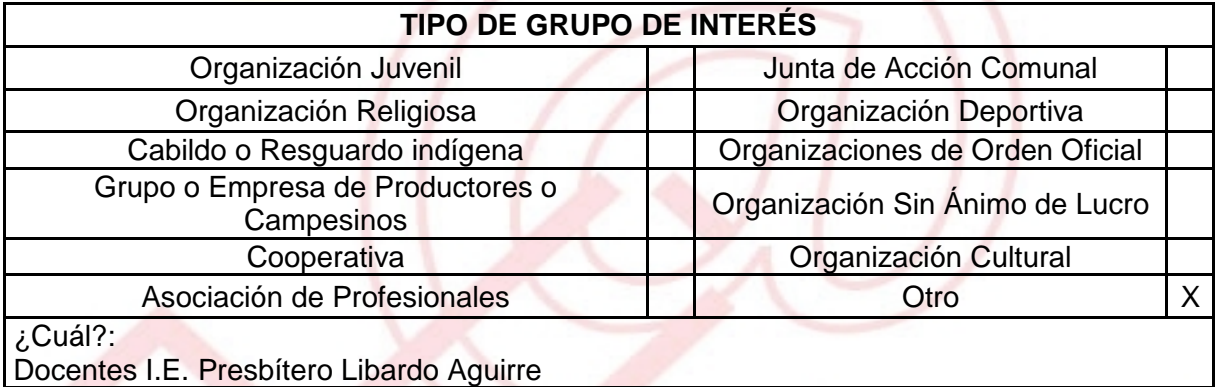

### DESCRIBA COMO UTILIZAR• LAS TIC EN LA FORMULACI€N DEL PROYECTO:

Dar a conocer a los ni€os de escasos recursos el manejo del un computador, y las herramientas inform• ticas crear juegos y aplicaciones donde estimulen las habilidades comunicativas y creativas

## 2. INFORMACI€N DEL PROYECTO

NOMBRE DEL PROYECTO:

### INFORM•TICA B•SICA PARA NI…OS

# A QU" INICIATIVA DESARROLLO LOCAL EST• VICULADO EL PROYECTO :

Capacitaci, n en inform•tica - Cultura recreaci, n y deporte

### OBJETIVOS GENERAL Y ESPECIFICOS:

Objetivo General

Establecer v fnculos de comunicaci, nentre Instituciones Educativas para favorecer el desarrollo de ni€os campesinos en los procesos de ense€anza y aprendzaje con las nuevas tecnologƒas.

Objetivos Especƒficos:

- ð· Identificar cada una de las etapas para cada actividad a desarrollar, e ir incrementando el nivel de aprendizaje.
- ð· Crear im•genes virtuales de murales creados en las capacitaciones para que los dem•s municipios del departamento de Antioquia empiecen a crear capacitaciones y generar m•s educaci, n en nuestro pa $f$ s.

### DESCRIPCION DEL PROBLEMA:

En la actualidad los ni€os y j,venes del municipio de concepci,n no cuentan con un espacio donde se puedan capacitar en inform•tica y se puedan capacitar en temas l†dicos y de aprovechamiento del tiempo libre.

No se cuenta con personas dedicadas a esta labor, que es importante para toda la comunidad

APROXIMACI€N A LA SOLUCI€N:

Con el uso de las TIC y la sala del telecentro se pretende dar capacitaciones en inform•tica y I†dica para los j, venes de la comunidad, para que con estas actividades se pan aprovechar mejor su tiempo libre, y eviten los vicios y malos h•bitos que tanto da€o hacen al a comunidad Este proyecto que se encarga de reunir a estos ni€os para ense€arles y darles a entender que la educaci.n nos lleva mejores condiciones de vida y esto las que podemos encontrar gracias a nuestro CACI- Centro de Acceso Comunitario a Internet, donde podremos aprender los manejos de un computador, cosas b•sicas en cuando al office, y manejo de la web.

### JUSTIFICACION DEL PROYECTO

La educaci, n y ense€anza del uso de las TIC permite que muchas personas aprendan cosas nuevas que les permitir• desempe€ar y afianzar diferentes tareas, adem•s de fortalecer sus capacidades individuales Para este municipio, fueron consideradas diversas din•micas, ya que en un recorrido previo se tuvo oportunidad de realizar algunas actividades que permitieron establecer algunos par•me tros para el inicio del programa, dichos par•metros fueron determinados en funci.n de las caracter fsticas especƒficas que pudieron observarse en cada grupo, por ejemplo; las edades, el grado de participaci, n, las condiciones de marginalidad, entre otros.

### POBLACION OBJETIVO:

- Comunidades cercanas al municipio de Concepci, n
- Ni€os campesinos retirados de nuestro municipio.
- Docentes I.E.

### ACTIVIDADES A DESARROLLAR :

- 1. Identificar cada una de las etapas para cada actividad a desarrollar, e ir incrementa ndo el nivel de aprendizaje .
	- Crear un portal donde los ni€os puedan acceder y realizar actividades l†dicas para que el aprendizaje sea m•s constructivo.
	- Crear un software donde el aprendizaje sea m•s sencillo entendible y recreativo.
	- Crear talleres donde podamos mirar el avance de cada uno de los ni€os y asf ir aumentando el nivel de aprendizaje.
- 2. Crear im†genes virtuales de murales creados en las capacitaciones para que los dem†s municipios del departamento de Antioquia empiecen a crear capacitaciones y

generar m†s educaci,n en nuestro pafs.

- Uso y manejo de equipos de c, mputo.
- Realizar convocatorias a m•s ni€os de las localidades cercanas de nuestro municipio para que tambi‡n empiecen a interactuar y hacer uso de las Tics.
- Aprender a conocer los medios de transporte por vƒa virtual, crear •lbum de fotos familiar, imprimir archivos, etc...

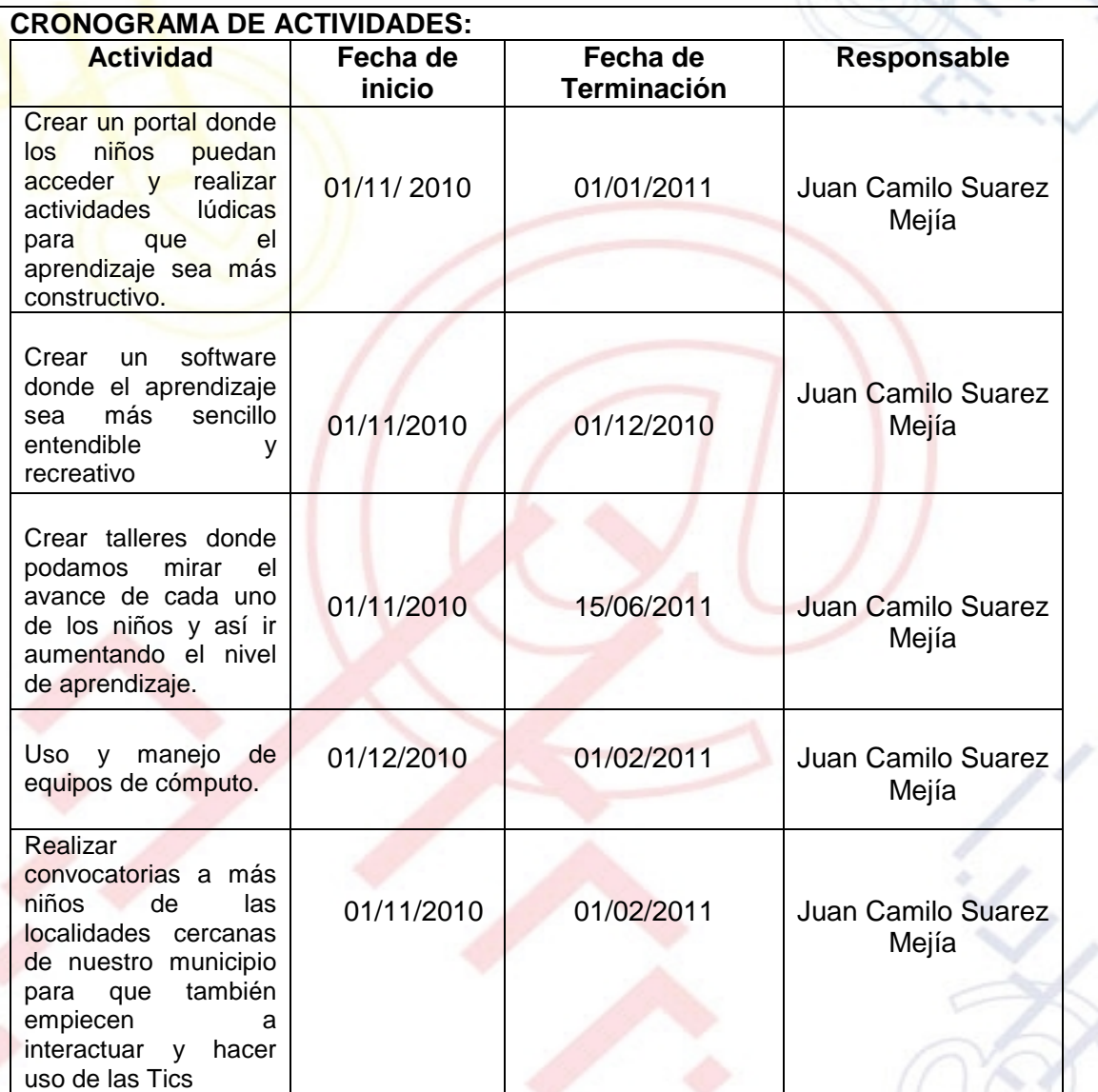

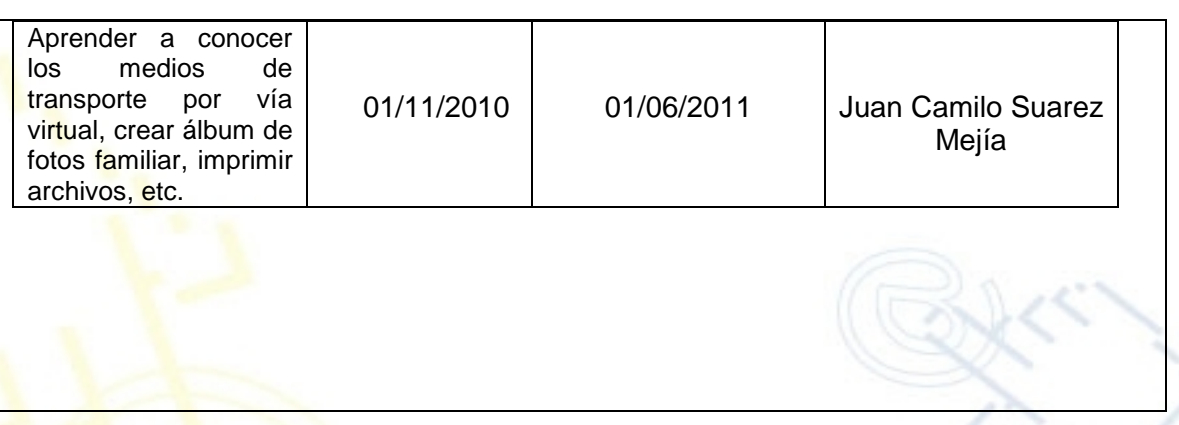

### REQUERIMIENTOS

### FISICOS:

- Para la ejecuci, n de este proyecto es necesario que contemos con el apoyo del CACI- Centro de Acceso Comunitario a Internet
- Equipos de la instituci, n educativa
- Papelerfa
- Equipos de Computo

### FINANCIEROS:

Para la ejecuci,n del proyecto se requiere una inversi,n de \$ 5.190.100, dinero que ser• desembolsado por la alcaldƒa una vez haya sido aprobado

#### HUMANOS:

- Ingeniero de Sistemas.
- Docentes I.E.

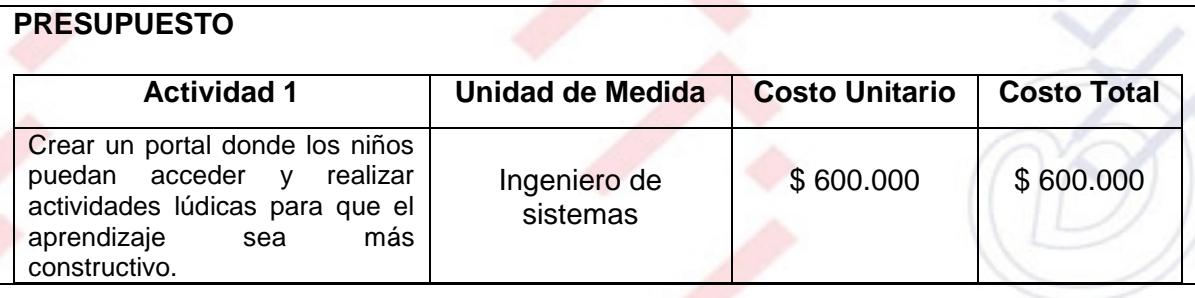

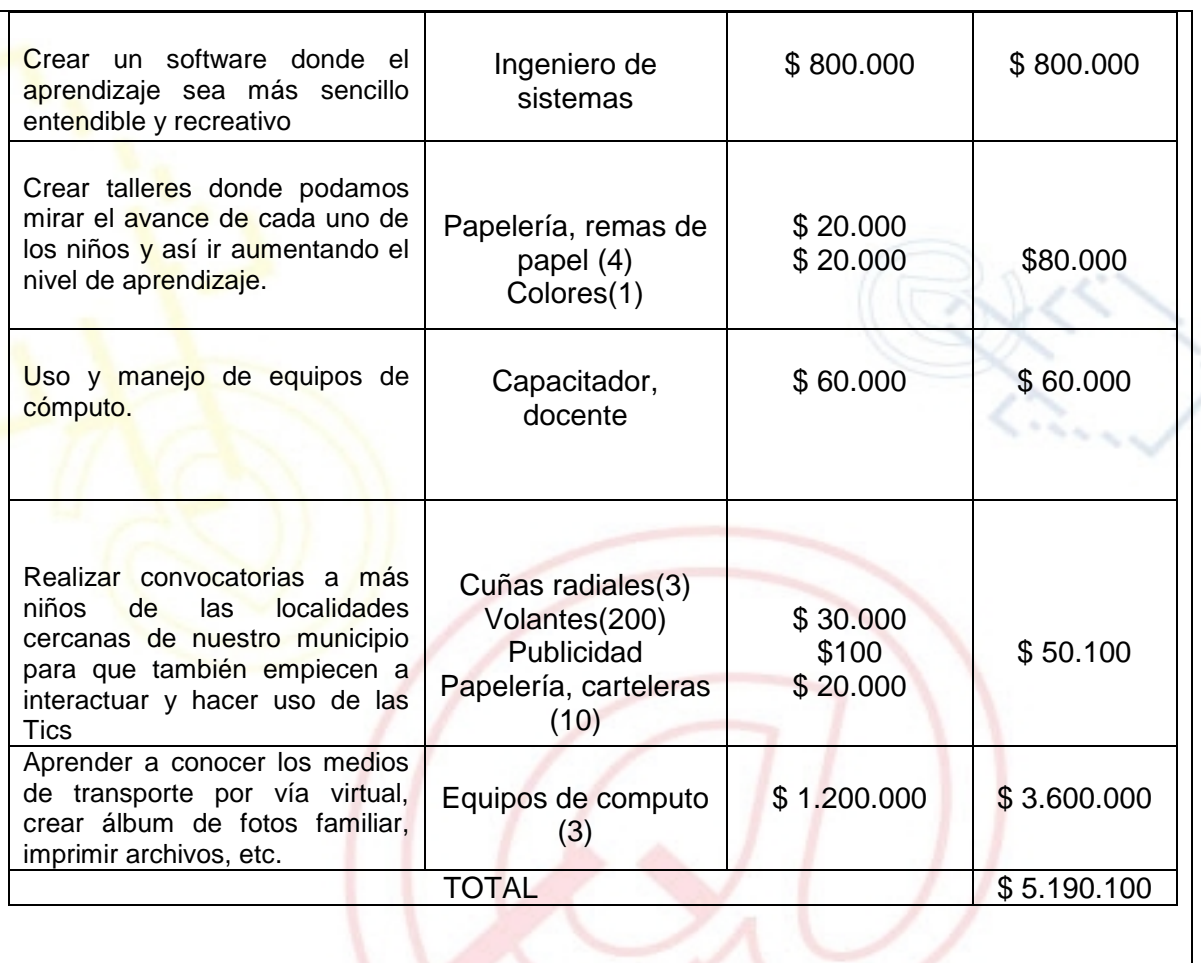

### PORTAL DE LIBRE ACCESO AL CUAL EL PROYECTO SE ENCUENTRA VINCULADO:

Este proyecto puedes ser consultado en el portal de libre acceso denominado: Telecentros Compartel Regi,n 2, Siguiendo el link: - [http://telecentroscompartel](http://telecentroscompartelr2.wordpress.com/)r2.w